# **Test cases**

- [Recommended test case set for Switchover](#page-0-0)
	- o [Netcentric usage verification Test scenarios Netcentric certificates](#page-0-1)
	- <sup>o</sup> [Issuing verification](#page-0-2)
		- **[Test scenarios Netcentric certificates created before cutover](#page-0-3)**
		- [Test scenarios Netcentric certificates created after cutover](#page-1-0)
	- <sup>o</sup> [BankID on mobile certificates](#page-1-1)
		- **[Test scenarios BankID on mobile certificates created before Cutover](#page-1-2)**
		- [Test scenarios BankID on mobile certificates created after cutover](#page-1-3)

# <span id="page-0-0"></span>Recommended test case set for Switchover

### <span id="page-0-1"></span>**Netcentric usage verification Test scenarios Netcentric certificates**

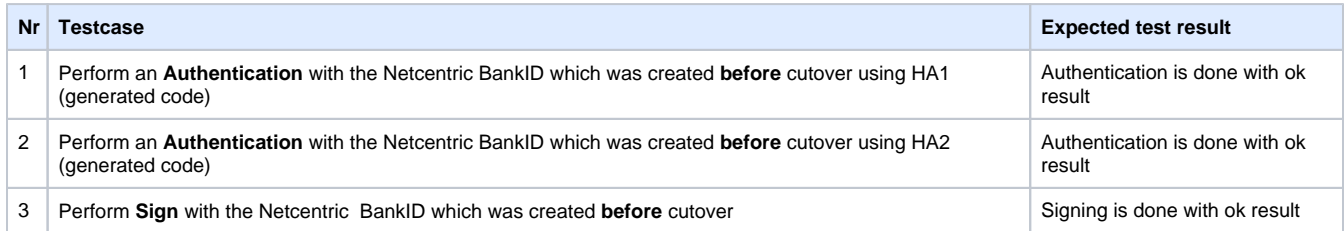

# **BIM internet usage verification**

### **Test scenarios BankID on mobile**

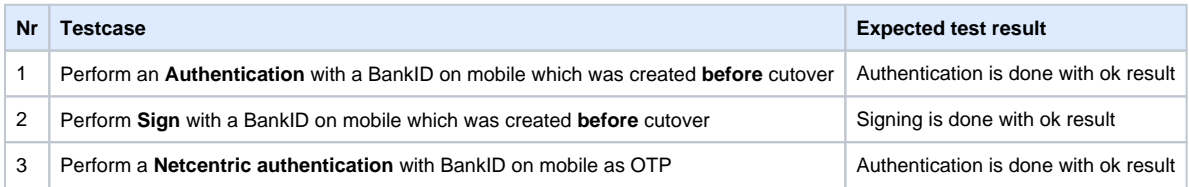

# **BIM extranet usage verification**

### **Test scenarios BankID on mobile certificates (Nettbank)**

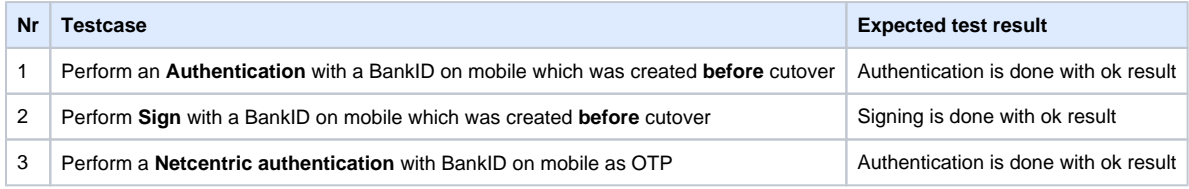

### <span id="page-0-2"></span>**Issuing verification**

#### <span id="page-0-3"></span>**Test scenarios Netcentric certificates created before cutover**

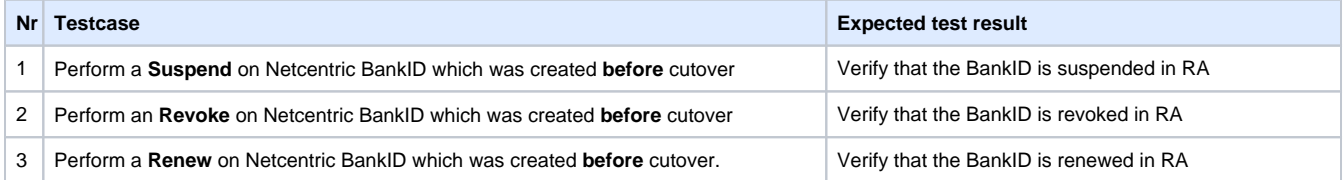

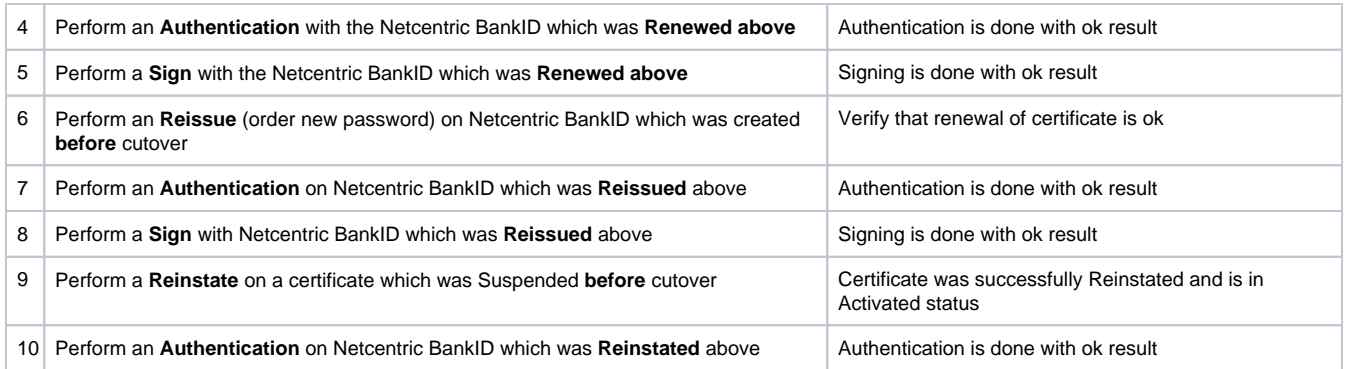

#### <span id="page-1-0"></span>**Test scenarios Netcentric certificates created after cutover**

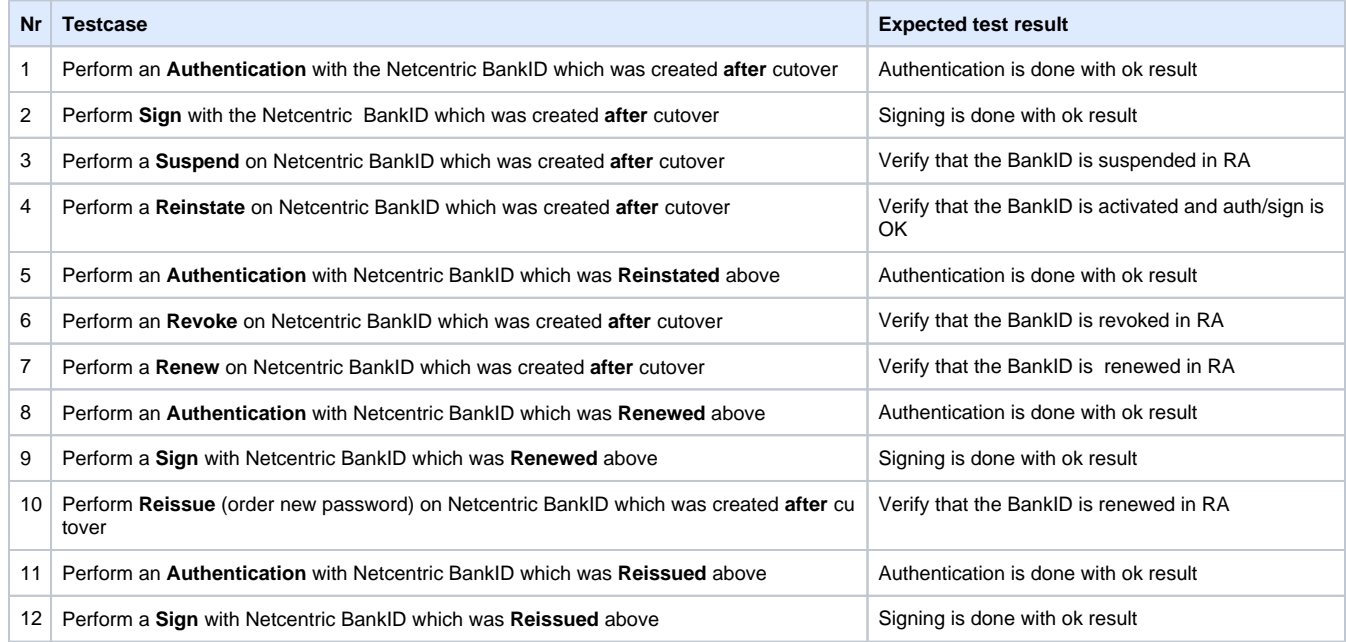

## <span id="page-1-1"></span>**BankID on mobile certificates**

#### <span id="page-1-2"></span>**Test scenarios BankID on mobile certificates created before Cutover**

When BankID on mobile is renewed, generation of new certificates will be done immediately (requires some process time)

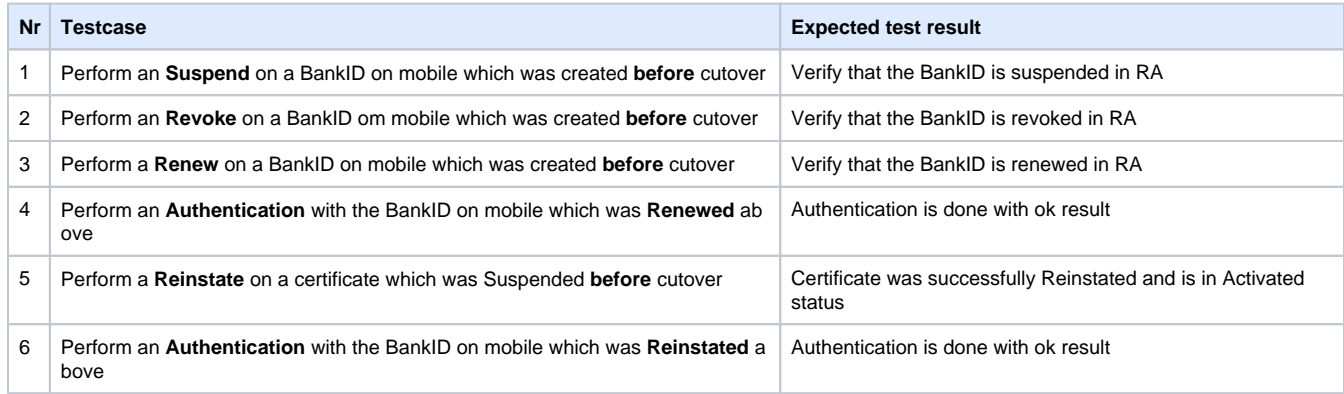

#### <span id="page-1-3"></span>**Test scenarios BankID on mobile certificates created after cutover**

A. When BankID on mobile is renewed, generation of new certificates will be done immediately (requires some process time)

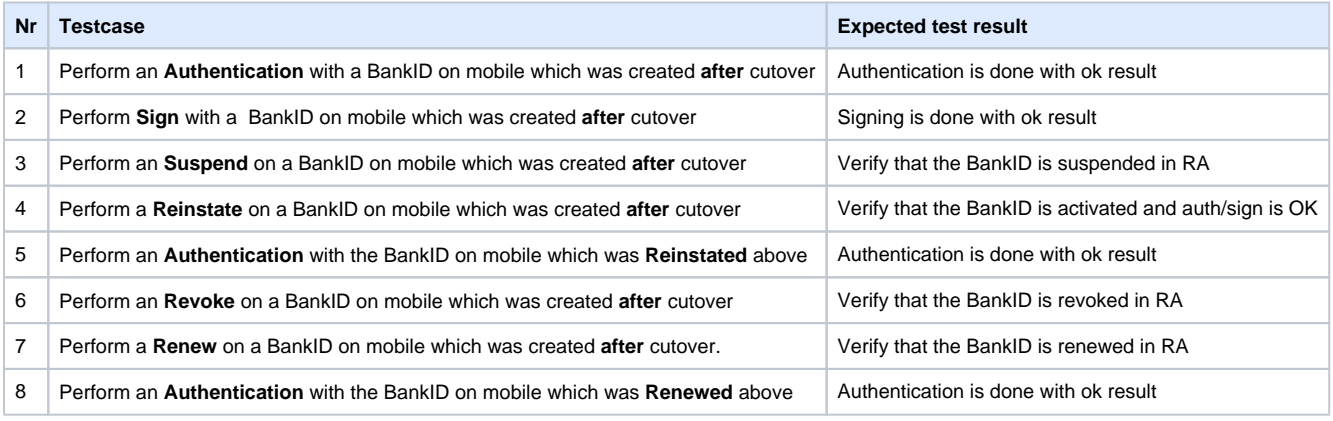